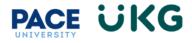

## Manager Adding Employee Schedule:

This training document is intended to provide instruction on how to update an employee's schedule.

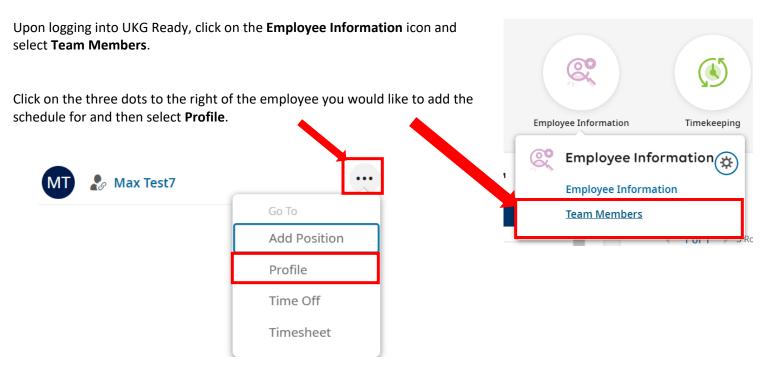

## Click on the gray **Profiles** tab to the far-right side of the screen:

| y Team > Employee Information                                     |          |                            | Utilities Download Pl | DF Save            |
|-------------------------------------------------------------------|----------|----------------------------|-----------------------|--------------------|
| Max Test7                                                         | 29       |                            |                       | Single-Column View |
| Employee ID: NOPQRSTU Hired Date: 04 Sep, 2023 (3 Months, 8 Days) |          |                            | Search Widget Names   | ٩                  |
| <ul> <li>Account Information</li> <li>Username*</li> </ul>        | Nickname | First Name *               | Middle                |                    |
| TestBENFTStaff2                                                   |          | Max                        |                       |                    |
|                                                                   | Suffix   | Locale (Language & Format) | Time Zone             |                    |
| Last Name *                                                       |          |                            |                       |                    |
| Last Name * Test7                                                 |          | Company Default            | Eastern               |                    |
|                                                                   |          | Company Default            | Eastern               | -                  |

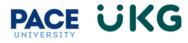

Scroll to the bottom of the popup to the **Work Schedule** section. Then click the browse icon to search for the schedule template you would like to use for this employee.

|                                            | Default<br>Effective Date *<br>12/31/1900<br>+ Add<br>Vork Schedule                                                                                                    | Subject in the second second sec |   |
|--------------------------------------------|----------------------------------------------------------------------------------------------------|----------------------------------------------------------------------------------------------------|---|
|                                            | Work Schedule 9am-5pm M-F Start Schedule On Day                                                                                                    |                                                                                                    |   |
| Brows                                      | se and Select Work Schedule Profile                                                                                                    | J                                                                                                    |   |
| Brows                                      | se and Select Work Schedule Profile                                                                                                    | Search                                                                                                    | С |
| Page                                       | se and Select Work Schedule Profile                                                                                                    | ✓ Search Description                                                                                                    |   |
| Page                                       | se and Select Work Schedule Profile                                                                                                    |                                                                                                    |   |
| Page                                       | se and Select Work Schedule Profile<br>e 1 of 3 > 1-20 of 41 Rows<br>Name                                                                                                    |                                                                                                    |   |
| Page                                       | se and Select Work Schedule Profile<br>1 of 3 > 1 - 20 of 41 Rows<br>Name<br>Personal Work Schedule                                                                                          |                                                                                                    |   |
| Page<br>O<br>O                             | se and Select Work Schedule Profile<br>1 of 3 1 - 20 of 41 Rows Name Personal Work Schedule 10:30am-6:30pm M-F                                                                               |                                                                                                    |   |
| Page                                       | se and Select Work Schedule Profile<br>1 of 3 1 - 20 of 41 Rows<br>Name<br>Personal Work Schedule<br>10:30am-6:30pm M-F<br>10am-6pm M-F                                                      |                                                                                                    |   |
| Page                                       | se and Select Work Schedule Profile<br>1 of 3 1 - 20 of 41 Rows<br>Name<br>Personal Work Schedule<br>10:30am-6:30pm M-F<br>10am-6pm M-F<br>10pm-6am M-F                                      |                                                                                                    |   |
| Page 0 0 0 0 0 0 0 0 0 0 0 0 0 0 0 0 0 0 0 | se and Select Work Schedule Profile<br>1 of 3 1 - 20 of 41 Rows<br>Name<br>Personal Work Schedule<br>10:30am-6:30pm M-F<br>10am-6pm M-F<br>10pm-6am M-F<br>11pm-7am Sun-Th                   |                                                                                                    |   |
| Page 0 0 0 0 0 0 0 0 0 0 0 0 0 0 0 0 0 0 0 | se and Select Work Schedule Profile<br>1 of 3 1 - 20 of 41 Rows<br>Name<br>Personal Work Schedule<br>10:30am-6:30pm M-F<br>10am-6pm M-F<br>10pm-6am M-F<br>11pm-7am Sun-Th<br>11pm-7am T-Sat |                                                                                                    |   |

Click on the radio button of the schedule you would like to add. Then click on the **Save** button in the upper right to complete the action.

Close

If the schedule you would like to add is not there, please contact <u>Payroll@pace.edu</u> to setup.